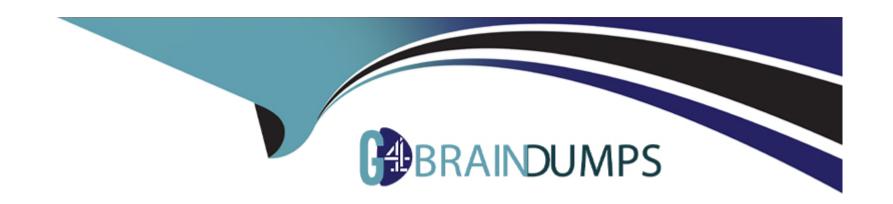

# Free Questions for 156-585 by go4braindumps

**Shared by Pruitt on 15-04-2024** 

For More Free Questions and Preparation Resources

**Check the Links on Last Page** 

# **Question 1**

**Question Type:** MultipleChoice

How many captures does the command "fw monitor -p all" take?

#### **Options:**

- A- All 15 of the inbound and outbound modules
- B- All 4 points of the fw VM modules
- C- 1 from every inbound and outbound module of the chain
- D- The -p option takes the same number of captures, but gathers all of the data packet

#### **Answer:**

С

# **Question 2**

**Question Type:** MultipleChoice

After kernel debug with "fw ctl debug" you received a huge amount of information It was saved in a very large file that is difficult to open and analyze with standard text editors Suggest a solution to solve this issue.

#### **Options:**

- A- Use 'fw ctl zdebug' because of 1024KB buffer size
- B- Divide debug information into smaller files Use 'fw ctl kdebug -f -o 'filename' -m 25 s '1024'
- C- Reduce debug buffer to 1024KB and run debug for several times
- D- Use Check Point InfoView utility to analyze debug output

#### **Answer:**

С

## **Question 3**

#### **Question Type:** MultipleChoice

The management configuration stored in the Postgres database is partitioned into several relational database Domains, like - System, User, Global and Log Domains. The User Domain stores the network objects and security policies. Which of the following is stored in the Log Domain?

| Options:                                                                          |  |
|-----------------------------------------------------------------------------------|--|
| A- Configuration data of Log Servers and saved queries for applications           |  |
| B- Active Logs received from Security Gateways and Management Servers             |  |
| C- Active and past logs received from Gateways and Servers                        |  |
| D- Log Domain is not stored in Postgres database, it is part of Solr indexer only |  |
|                                                                                   |  |
| Answer:                                                                           |  |
|                                                                                   |  |
| D                                                                                 |  |
| D                                                                                 |  |
| D                                                                                 |  |
|                                                                                   |  |
|                                                                                   |  |
| Question 4                                                                        |  |
| Question 4                                                                        |  |
| Question 4                                                                        |  |
| Question 4 Question Type: MultipleChoice                                          |  |
| Question 4 Question Type: MultipleChoice                                          |  |
| Question 4 Question Type: MultipleChoice                                          |  |

A- fw zdebug B- securexl debug C- fwaccel dbg D- fw debug **Answer:** С **Question 5 Question Type:** MultipleChoice Which of the following is NOT a vpn debug command used for troubleshooting? **Options:** A- fw ctl debug -m fw + conn drop vm crypt

B- vpn debug trunc

C- pclient getdata sslvpn

| Answer: C  Question 6  Question Type: MultipleChoice  Where do Protocol parsers register themselves for IPS?  Options:  A- Passive Streaming Library  B- Other handlers register to Protocol parser |  |
|----------------------------------------------------------------------------------------------------|--|
| Question 6  Question Type: MultipleChoice  Where do Protocol parsers register themselves for IPS?  Options:  A- Passive Streaming Library                                                           |  |
| Question 6  Type: MultipleChoice  Where do Protocol parsers register themselves for IPS?  Options:  A- Passive Streaming Library                                                                    |  |
| Where do Protocol parsers register themselves for IPS?  Options:  A- Passive Streaming Library                                                                                                    |  |
| Where do Protocol parsers register themselves for IPS?  Options:  A- Passive Streaming Library                                                                                                    |  |
| Where do Protocol parsers register themselves for IPS?  Options:  A- Passive Streaming Library                                                                                                    |  |
| Options:  A- Passive Streaming Library                                                                                                    |  |
| A- Passive Streaming Library                                                                                                    |  |
|                                                                                                    |  |
|                                                                                                    |  |
| C- Protections database                                                                                                    |  |
| D- Context Management Infrastructure                                                                                                    |  |
|                                                                                                    |  |
| Answer:                                                                                                    |  |
|                                                                                                    |  |

# **Question 7**

#### **Question Type:** MultipleChoice

Which one of the following is NOT considered a Solr core partition:

#### **Options:**

- A- CPM\_0\_Revisions
- B- CPM\_Global\_A
- C- CPM\_Gtobal\_R
- D- CPM\_0\_Disabled

#### **Answer:**

D

# **Question 8**

#### **Question Type:** MultipleChoice

What file extension should be used with fw monitor to allow the output file to be imported and read in Wireshark?

### **Options:**

A- .cap

B- .exe

C- .tgz

D- .pcap

#### **Answer:**

Α

### To Get Premium Files for 156-585 Visit

https://www.p2pexams.com/products/156-585

### **For More Free Questions Visit**

https://www.p2pexams.com/checkpoint/pdf/156-585

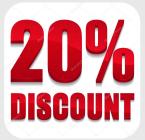